# **Installer - Tracker #31386**

# **Default to TLS 1.2+**

11/24/2020 04:57 PM - Ewoud Kohl van Wijngaarden

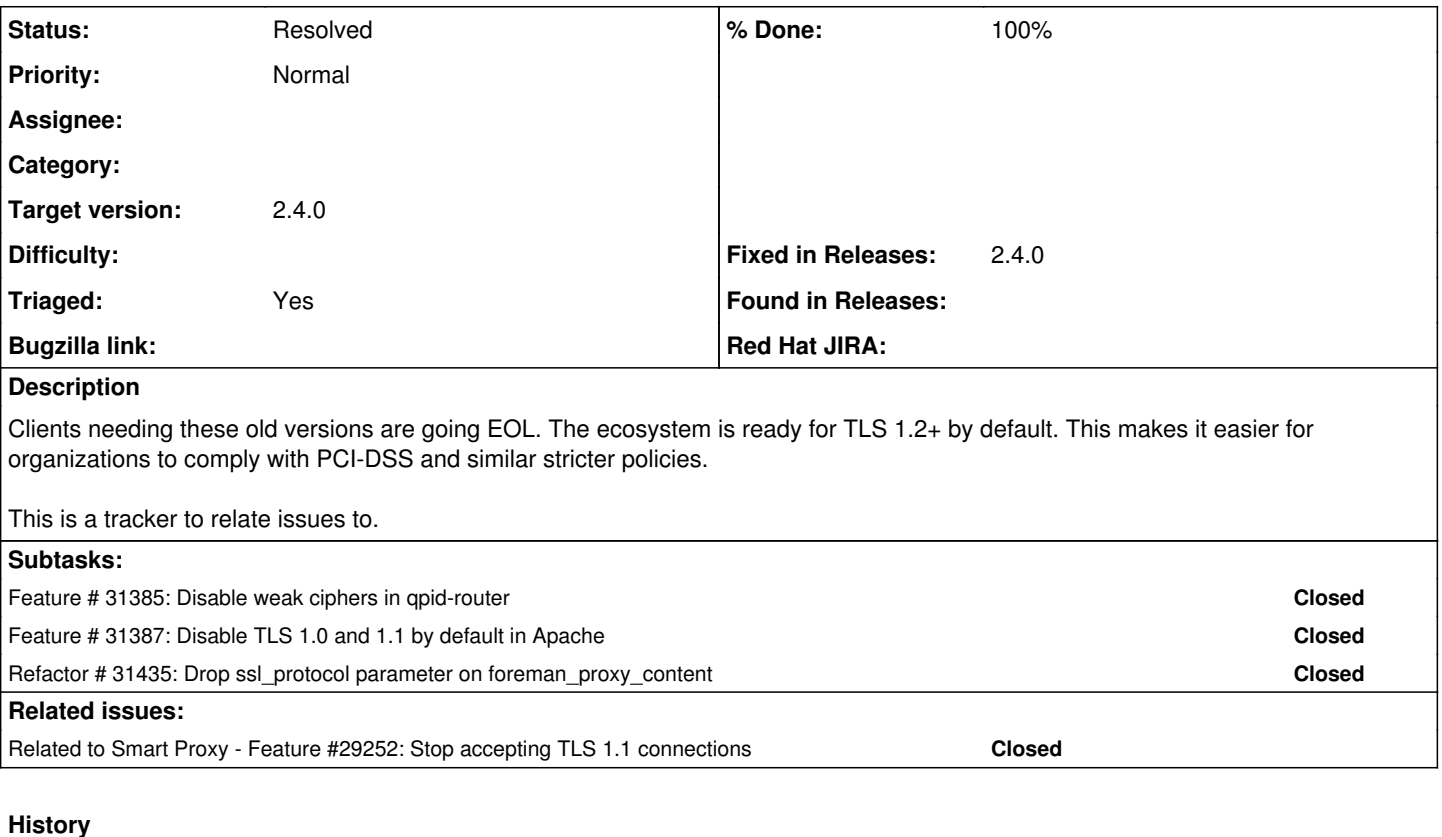

#### **#1 - 01/12/2021 06:07 PM - Ewoud Kohl van Wijngaarden**

- *Status changed from New to Resolved*
- *Triaged changed from No to Yes*
- *Fixed in Releases 2.4.0 added*

All dependent issues have been resolved so I'm marking this as resolved.

### **#2 - 03/18/2021 02:56 PM - Amit Upadhye**

*- Category set to Foreman modules*

#### **#3 - 03/18/2021 03:11 PM - Ewoud Kohl van Wijngaarden**

*- Category deleted (Foreman modules)*

This explicitly didn't have a category since it wasn't limited to just Foreman Modules.

### **#4 - 03/18/2021 05:01 PM - Ewoud Kohl van Wijngaarden**

*- Related to Feature #29252: Stop accepting TLS 1.1 connections added*